## AA 2016/2017 I prova intermedia IRC

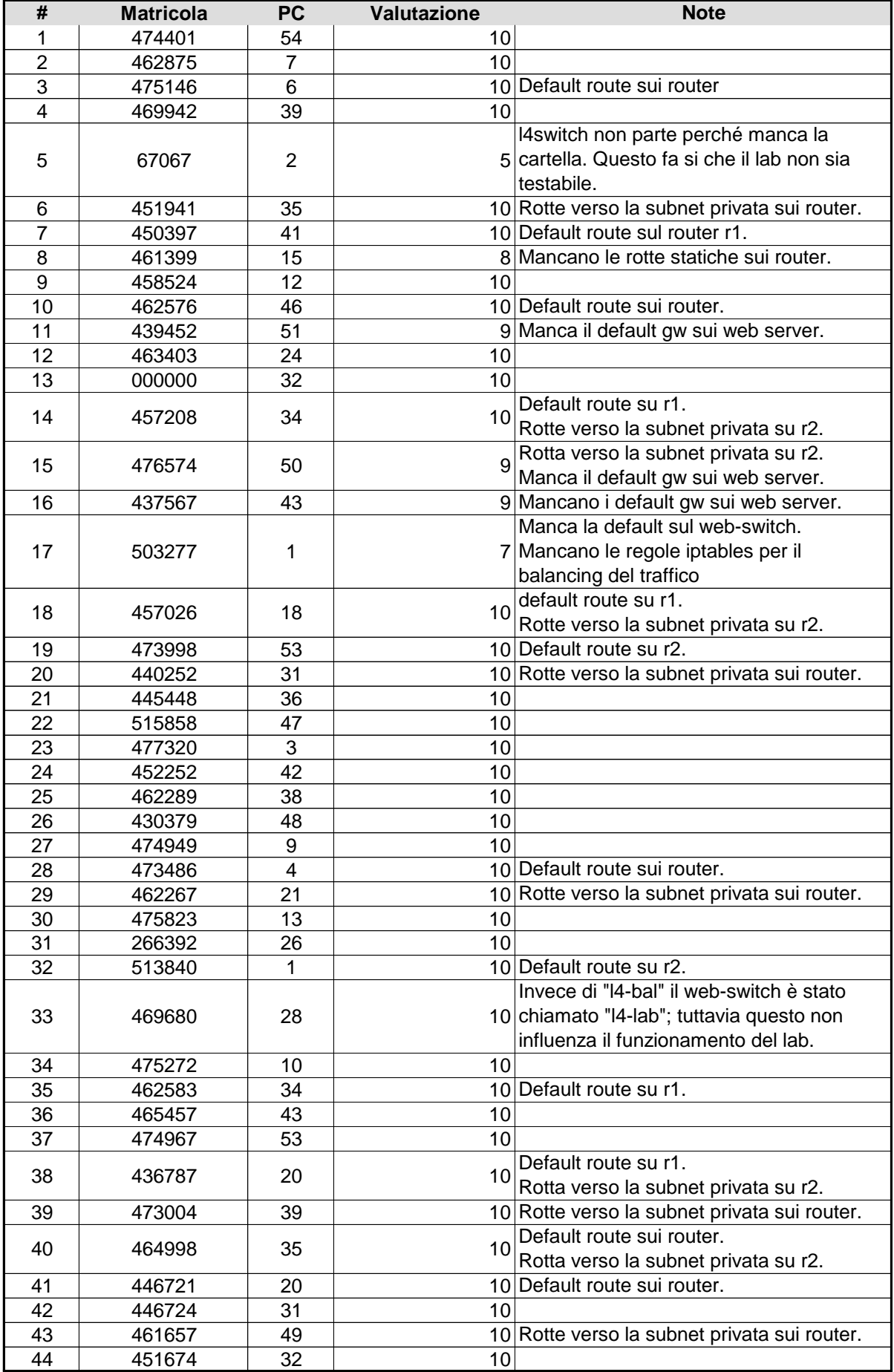

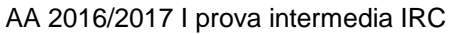

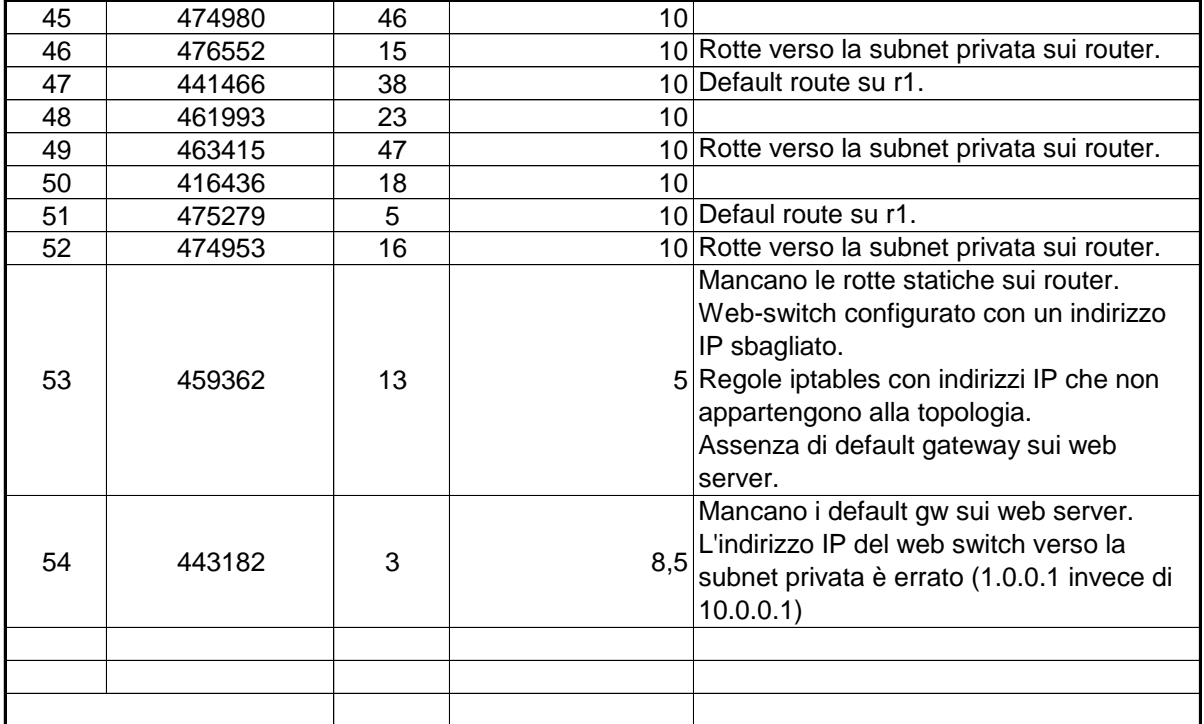